## Microsoft visual studio 2008 guide pdf

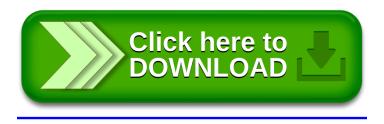